# Zaawansowane techniki CAD - opis przedmiotu

### Informacje ogólne

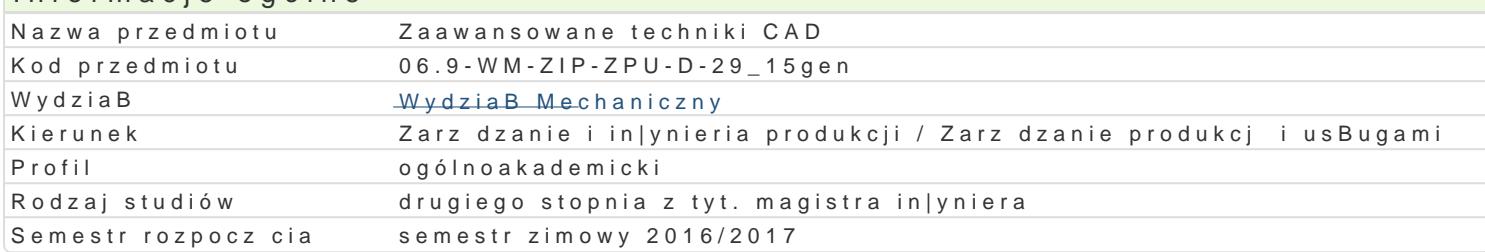

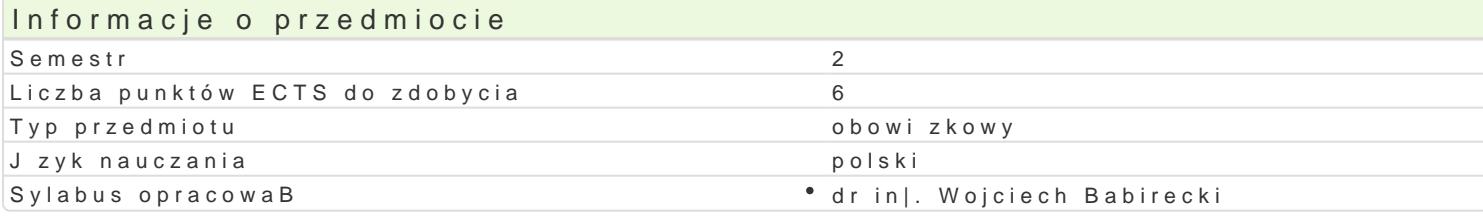

### Formy zaj

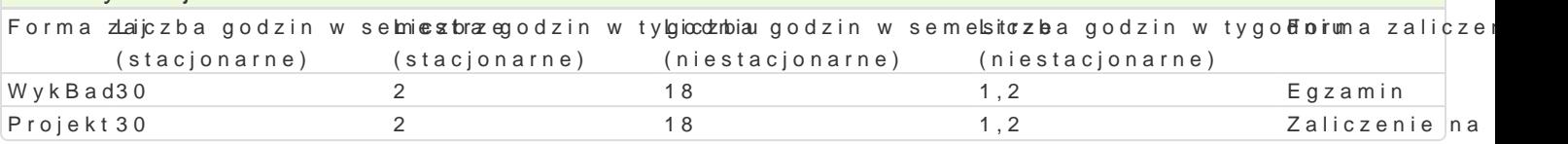

## Cel przedmiotu

Przekazanie podstawowej wiedzy i nabycie przez studentów umiej tno[ci i kompetencji z zakresu kom wykorzystane w dalszym procesie ksztaBcenia i u|yteczne w przyszBej pracy zawodowej.

### Wymagania wstpne

Grafika in|ynierska, Podstawy projektowania in|ynierskiego, Podstawy komputerowego wspomagania p

### Zakres tematyczny

WykBad

Przegl d programów komputerowego wspomagania projektowania i prac in|ynierskich. Wprowadzenie c i powierzchniowego. Animacje. Pozaprojektowe wykorzystanie modeli CAD. Sprz |enia informacyjne s Komputerowe wspomaganie obliczeD.

Projekt

- Wprowadzenie do programu AutoCAD Mechanical Power Pack
- \* ModuB MES programu AutoCAD Mechanical i jego elementy. MES w obliczeniach wytrzymaBo[cio
- MES w analizie wytrzymaBo[ciowej prostego elementu
- Modelowanie 3D cz[ci i zespoBów maszyn
- Animacje i symulacje pracy zaprojektowanego zespoBu
- \* Tworzenie plików graficznych zaprojektowanego elementu wykorzystywanych w materiaBach info

### Metody ksztaBcenia

WykBad konwencjonalny.

Projekt praca indywidualna i grupowa studentów z wykorzystaniem literatury i notatek z wykBadów,

# Efekty uczenia si i metody weryfikacji osigania efektów uczenia si Opis efektu Symbole efektów Metody weryfikacji Forma zaj

Student ma szczegóBow wiedz z zakresu komputeiokwowowspoma ganya mionbliquaen by, opisowy, WhyekBoawdy i in|ynierskich powi zan kierunkiem Zarz dzanie i In¶yk<u>hie</u>wroos Produkhonje projekt Projekt

Student potrafi zgodnie z zadan specyfikacj zap<u>ko je</u>xo owa , oblsez wacje i ocena umie j Projekt przeprojektowa prosty element z wykorzystaniem metod kompute powegy cznych studenta wspomagania obliczeD in|ynierskich projekt

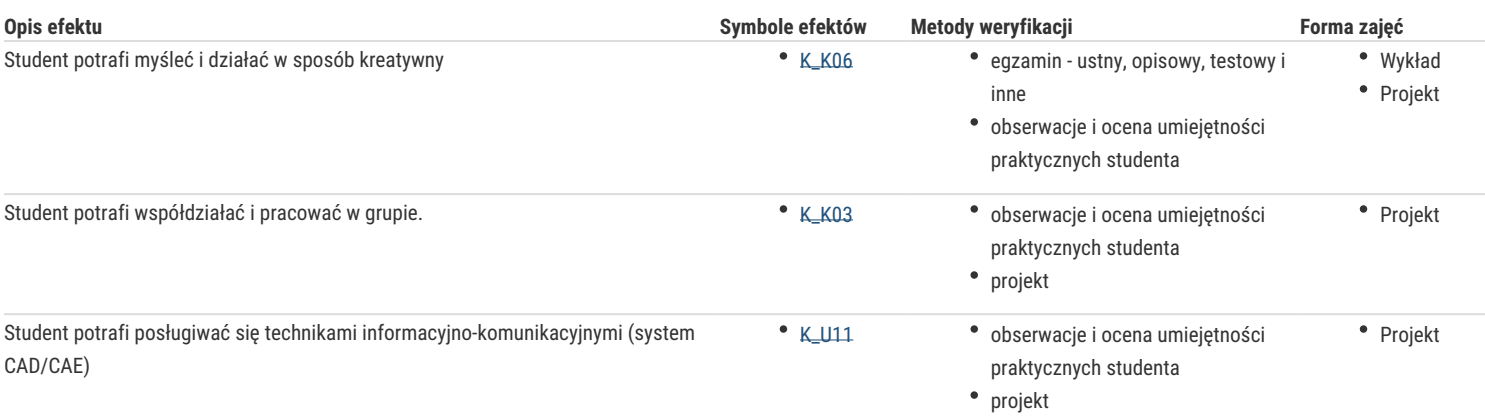

# Warunki zaliczenia

#### **Wykład**

Zaliczenie w formie egzaminu.

#### **Projekt**

Warunkiem zaliczenia jest uzyskanie pozytywnych ocen z opracowanych projektów, z uwzględnieniem umiejętności wykorzystania oprogramowania CAD/CAE do rozwiązania konkretnego przypadku wg treści zagadnień projektowych oraz analizy projektu. Uwzględnianymi kryteriami oceny poszczególnych projektów są również: współpraca studenta w zespole realizującym zadanie projektowe oraz kreatywność przy jego rozwiązaniu.

#### Literatura podstawowa

- 1. Magnucki K., Szyc W. Wytrzymałość materiałów w zadaniach. Pręty, płyty i powłoki obrotowe, PWN, Warszawa-Poznań, 2000.
- 2. AutoCAD Mechanical 2000, Tutorial
- 3. M. Malinowski, M. Sąsiadek: Materiały pomocnicze z podstaw systemu CAD/CAE AutoCAD GB/PL Power Pack, Uniwersytet Zielonogórski, Zielona Góra 2002 (preskrypt).
- 4. Wytrzymałość materiałów, M. Niezgodziński, T. Niezgodziński. Instrukcje do realizacji ćwiczeń + załączniki
- 5. B. Matthews, AutoCad 3D, Helion, 2001
- 6. E. Chlebus, Techniki komputerowe CAX w inżynierii Produkcji, WNT Warszawa, 2000

## Literatura uzupełniająca

### Uwagi

Zmodyfikowane przez dr inż. Wojciech Babirecki (ostatnia modyfikacja: 12-09-2016 21:05)

Wygenerowano automatycznie z systemu SylabUZ